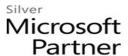

# Microsoft Power BI Desktop and Microsoft Power Query

#### **Course Details**

#### **Course Outline**

- 1. Introduction to Power Query
  - Lab: Introduction to Power Query
  - Power Query Interface
  - Understanding Data Types
- 2. Understanding The Ease That the Revolutionary Changes Afforded by Power Query Provide to the Excel Pro
- 3. Examining The Power Query Interface
- 4. Configuring Data Types
- 5. Working with CSV, TXT and Excel Worksheets
  - Importing Data
  - Transforming Data
  - Loading Data
  - Using Ranges in Excel
  - Understanding and Handling Special Situations
  - Appending Operations
  - Working with Folders and Files
  - Combining Worksheets
  - Using PivotTables
  - Lab: Working with CSV, TXT and Excel Worksheets
  - Importing, Transforming, and Loading Data
  - Utilizing Ranges
  - Understanding and Handling Special Situations
  - Appending Operations
  - Working with Folders and Files
  - Combining Worksheets
  - Using PivotTables

#### 6. Connecting Databases

- Working with Relational Data
- Importing from SQL Server Analysis Services Multidimensional and Tabular

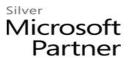

- Lab: Working with Databases
- Importing From SSAS Multidimensional
- Importing From SSAS Tabular

## 7. Performing Merges

- Understanding the Issues
- Performing Merges
- Lab : Performing Merges

### 8. Loading your Data

- Loading into Excel
- Loading into Power Pivot
- Loading into Power BI Desktop
- Lab: Loading Your Data
- Importing, Transforming, and Loading Data into Excel and Power Pivot
- Introduction to Power BI Desktop
- Data Sources

## 9. Grouping and Summarizing with Power Query

- Grouping Options
- Summarizing
- Lab: Grouping and Summarizing with Power Query

## 10. Working with the Power Query Language "M"

- Understanding the "M" Interface
- Examining Power Query Formulas
- Lab: Working with the Power Query Language "M"